## Схема кодирования RFID-меток для маркировки товаров по стандарту SGTIN на основе данных штрихкода товара (1 ШК) и SN из TID на этикетке товара

Последние изменения: 2024-03-26

Схема кодирования [SGTIN](https://www.cleverence.ru/support/%25D0%25A7%25D1%2582%25D0%25BE+%25D1%2582%25D0%25B0%25D0%25BA%25D0%25BE%25D0%25B5+SGTIN/) на основе данных из первого [штрихкода](https://www.cleverence.ru/support/%D0%A8%D1%82%D1%80%D0%B8%D1%85%D0%BA%D0%BE%D0%B4/) + серийный номер (из TID), используется для кодирования единиц товаров.

Записанные [метки](https://www.cleverence.ru/support/%25D0%259F%25D0%25BE%25D0%25B4%25D0%25B4%25D0%25B5%25D1%2580%25D0%25B6%25D0%25B8%25D0%25B2%25D0%25B0%25D0%25B5%25D0%25BC%25D1%258B%25D0%25B5+%25D0%25BC%25D0%25B5%25D1%2582%25D0%25BA%25D0%25B8+%25D0%25B2+Wonderfid/) по такой схеме всегда будут уникальными.

Этикетка, кодируемая по такой схеме, должна содержать не менее одного [штрихкода.](https://www.cleverence.ru/support/%25D0%25A8%25D1%2582%25D1%2580%25D0%25B8%25D1%2585%25D0%25BA%25D0%25BE%25D0%25B4%25D1%258B+EAN-128+%2528GS1-128%2529/)

Берутся только данные из первого [штрихкода](https://www.cleverence.ru/support/%25D0%25A8%25D1%2582%25D1%2580%25D0%25B8%25D1%2585%25D0%25BA%25D0%25BE%25D0%25B4%25D1%258B+EAN-128+%2528GS1-128%2529/), все остальные данные при кодировании по этой схеме игнорируются.

Поле памяти TID (Tag ID), в которое при производстве обычно пишется код типа метки (и он в рамках одного артикула не отличается от [метки](https://www.cleverence.ru/support/%25D0%259F%25D0%25BE%25D0%25B4%25D0%25B4%25D0%25B5%25D1%2580%25D0%25B6%25D0%25B8%25D0%25B2%25D0%25B0%25D0%25B5%25D0%25BC%25D1%258B%25D0%25B5+%25D0%25BC%25D0%25B5%25D1%2582%25D0%25BA%25D0%25B8+%25D0%25B2+Wonderfid/) к [метке\)](https://www.cleverence.ru/support/%25D0%259F%25D0%25BE%25D0%25B4%25D0%25B4%25D0%25B5%25D1%2580%25D0%25B6%25D0%25B8%25D0%25B2%25D0%25B0%25D0%25B5%25D0%25BC%25D1%258B%25D0%25B5+%25D0%25BC%25D0%25B5%25D1%2582%25D0%25BA%25D0%25B8+%25D0%25B2+Wonderfid/), разбито на две части. Первые 32 бита отведены под код производителя [метки](https://www.cleverence.ru/support/%25D0%259F%25D0%25BE%25D0%25B4%25D0%25B4%25D0%25B5%25D1%2580%25D0%25B6%25D0%25B8%25D0%25B2%25D0%25B0%25D0%25B5%25D0%25BC%25D1%258B%25D0%25B5+%25D0%25BC%25D0%25B5%25D1%2582%25D0%25BA%25D0%25B8+%25D0%25B2+Wonderfid/) и её марку, а вторые 32 бита — под уникальный номер самого чипа. Поле TID неизменяемое, и, таким образом, каждая [метка](https://www.cleverence.ru/support/%25D0%259F%25D0%25BE%25D0%25B4%25D0%25B4%25D0%25B5%25D1%2580%25D0%25B6%25D0%25B8%25D0%25B2%25D0%25B0%25D0%25B5%25D0%25BC%25D1%258B%25D0%25B5+%25D0%25BC%25D0%25B5%25D1%2582%25D0%25BA%25D0%25B8+%25D0%25B2+Wonderfid/) является уникальной.

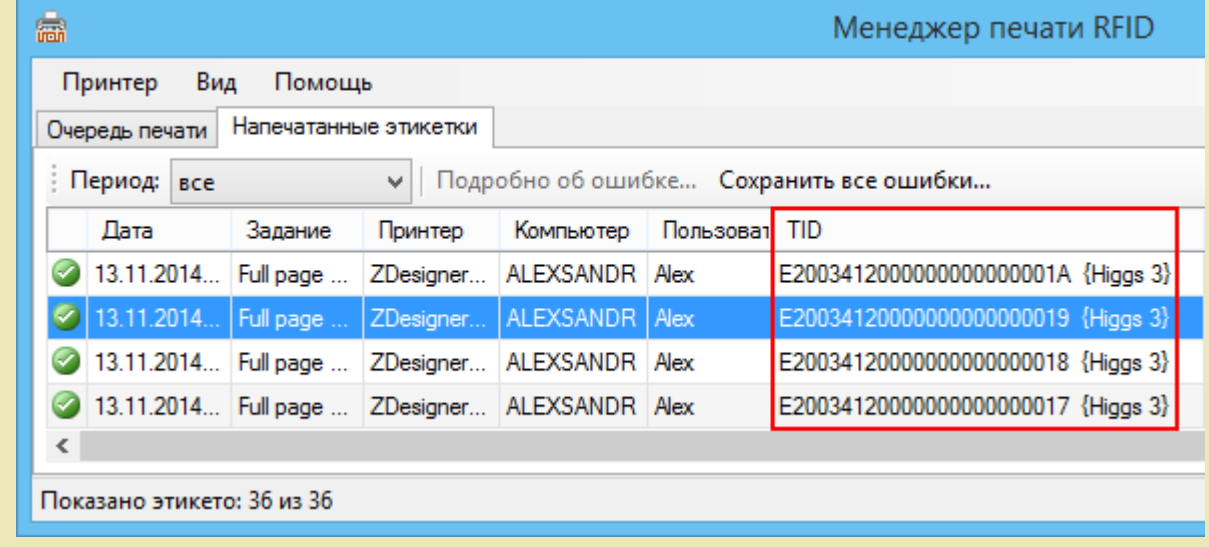

**Пример этикетки:**

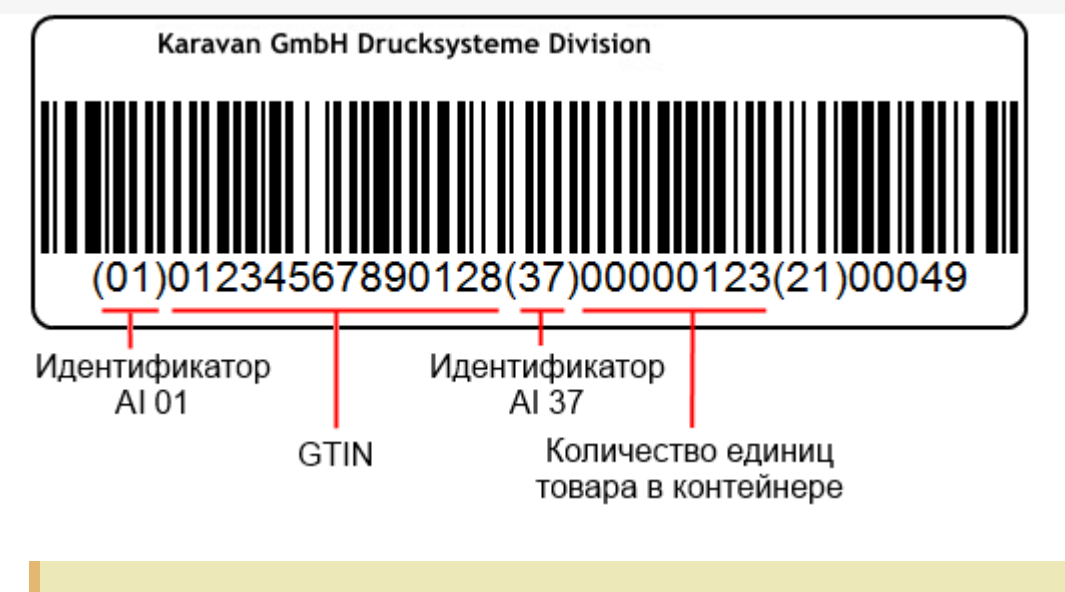

Реально символы скобок (), которые стоят вокруг [идентификаторов,](https://www.cleverence.ru/support/%25D0%25A1%25D0%25BF%25D0%25B8%25D1%2581%25D0%25BE%25D0%25BA+%25D0%25B8%25D0%25B4%25D0%25B5%25D0%25BD%25D1%2582%25D0%25B8%25D1%2584%25D0%25B8%25D0%25BA%25D0%25B0%25D1%2582%25D0%25BE%25D1%2580%25D0%25BE%25D0%25B2+EAN-128/) в [штрихкоде](https://www.cleverence.ru/support/%25D0%25A8%25D1%2582%25D1%2580%25D0%25B8%25D1%2585%25D0%25BA%25D0%25BE%25D0%25B4%25D1%258B+EAN-128+%2528GS1-128%2529/) EAN128 НЕ содержатся, а только отображаются под [штрихкодом](https://www.cleverence.ru/support/%25D0%25A8%25D1%2582%25D1%2580%25D0%25B8%25D1%2585%25D0%25BA%25D0%25BE%25D0%25B4%25D1%258B+EAN-128+%2528GS1-128%2529/) при [печати](https://www.cleverence.ru/support/%25D0%259F%25D0%25B5%25D1%2587%25D0%25B0%25D1%2582%25D1%258C+RFID+%25D0%25BC%25D0%25B5%25D1%2582%25D0%25BE%25D0%25BA/) для удобства визуального восприятия.

Данные, которые будут распознаны и использованы для кодирования по данной схеме:

- 01234567890128 глобальный номер товарной продукции ( [GTIN](https://www.cleverence.ru/support/%25D0%2593%25D0%25BB%25D0%25BE%25D0%25B1%25D0%25B0%25D0%25BB%25D1%258C%25D0%25BD%25D1%258B%25D0%25B9+%25D0%25BD%25D0%25BE%25D0%25BC%25D0%25B5%25D1%2580+%25D1%2582%25D0%25BE%25D0%25B2%25D0%25B0%25D1%2580%25D0%25BD%25D0%25BE%25D0%25B9+%25D0%25BF%25D1%2580%25D0%25BE%25D0%25B4%25D1%2583%25D0%25BA%25D1%2586%25D0%25B8%25D0%25B8+%2528GTIN%2529/)), в данном примере первый [штрихкод](https://www.cleverence.ru/support/%D0%A8%D1%82%D1%80%D0%B8%D1%85%D0%BA%D0%BE%D0%B4/) товара;
- 123 количество единиц товара в контейнере;
- Уникальный серийный номер берется из поля памяти TID [метки,](https://www.cleverence.ru/support/%25D0%259F%25D0%25BE%25D0%25B4%25D0%25B4%25D0%25B5%25D1%2580%25D0%25B6%25D0%25B8%25D0%25B2%25D0%25B0%25D0%25B5%25D0%25BC%25D1%258B%25D0%25B5+%25D0%25BC%25D0%25B5%25D1%2582%25D0%25BA%25D0%25B8+%25D0%25B2+Wonderfid/) даже если в [штрихкоде](https://www.cleverence.ru/support/%D0%A8%D1%82%D1%80%D0%B8%D1%85%D0%BA%D0%BE%D0%B4/) указан серийный номер.

Остальные данные, указанные в [штрихкоде](https://www.cleverence.ru/support/%D0%A8%D1%82%D1%80%D0%B8%D1%85%D0%BA%D0%BE%D0%B4/) этикетки, при кодировании [метки](https://www.cleverence.ru/support/%25D0%259F%25D0%25BE%25D0%25B4%25D0%25B4%25D0%25B5%25D1%2580%25D0%25B6%25D0%25B8%25D0%25B2%25D0%25B0%25D0%25B5%25D0%25BC%25D1%258B%25D0%25B5+%25D0%25BC%25D0%25B5%25D1%2582%25D0%25BA%25D0%25B8+%25D0%25B2+Wonderfid/) по данной схеме никак не будут использованы.

## **Пример этикетки:**

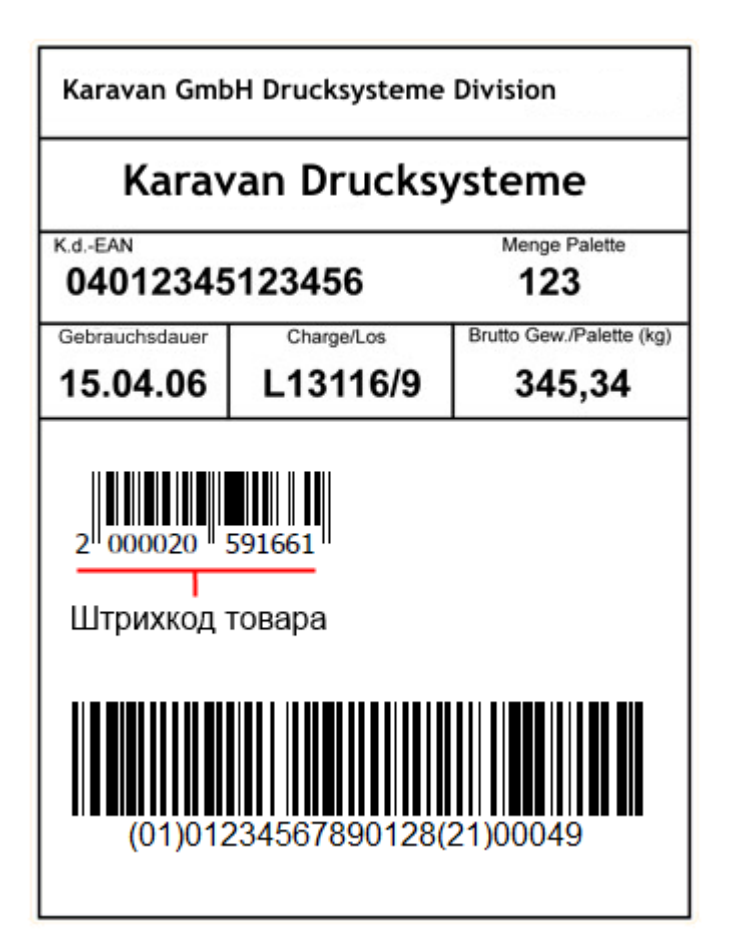

Данные, которые будут распознаны и использованы для кодирования по данной схеме:

- 2000020591661 первый штрихкод товара;
- Уникальный серийный номер берется из поля памяти TID метки.

Остальные данные, указанные в штрихкодах этикетки, при кодировании метки по данной схеме никак не будут использованы.

## Настройка параметров схемы

Для этой схемы кодирования можно изменить параметр выбора штрихкода, нажав  $\boxed{...}$ 

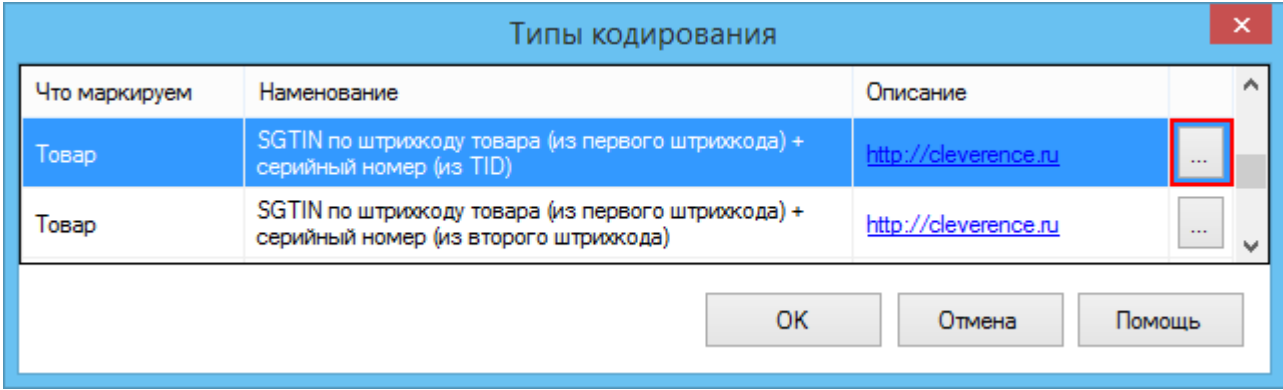

Из выпадающего списка выберите, из какого штрихкода будут браться данные, для записи в метку.

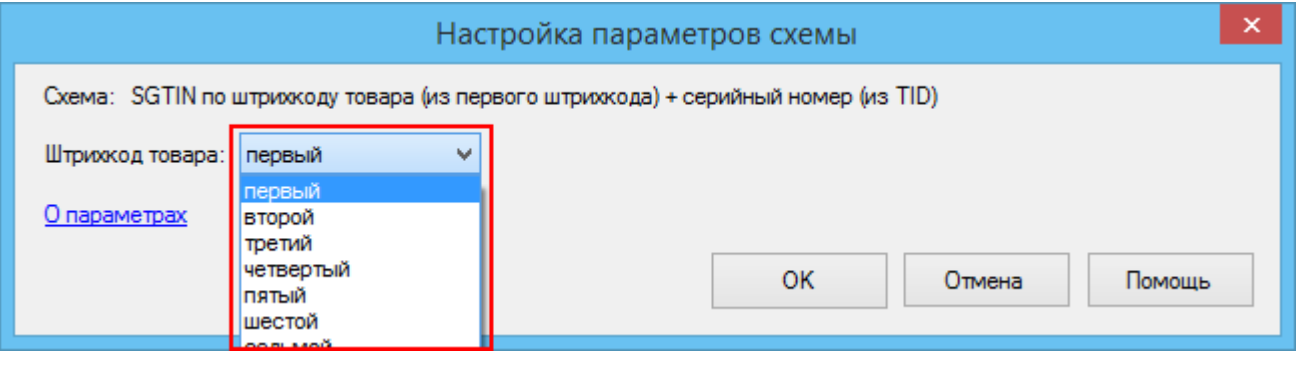

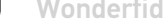

Не нашли что искали?

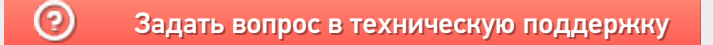